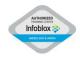

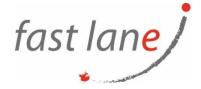

# DDI Security Professional Full Bundle (IB-DSPFB)

## **Course Description**

This training introduces operators and administrators to 3 major NIOS security features:

- DNS Firewall (RPZ) describing how DNS Firwall (RPZ) works and how to setup the grid for it and how to configure different RPZ types.
- Threat Insight/Analytics describing how Threat Insight/Analytics works and how to setup the grid for it
- Advanced DNS Protection (ADP) describing how Advanced DNS Protection (ADP) works and how to setup the grid for it.

#### **Course Duration**

3 days

## **Prerequisites**

• Attendees should have a fundamental understanding of networking.

#### **Course Outline**

- Using System and Audit logs in NIOS
- Infoblox Infrastructure Security
- NIOS Security Dashboard
- Reporting Server Dashboards and Reports
- Describing NIOS DNS Firewall
- Configuring Local RPZ in NIOS
- Configuring Threat Defense RPZ feeds in NIOS
- Data Exfiltration and NIOS Threat Insight (TI)
- Managing NIOS Threat Insight (TI)
- Describing NIOS Advanced DNS Protection (ADP)
- Managing NIOS Advanced DNS Protection (ADP)
- Configuring Advanced DNS Protection (ADP) Rulesets, Rules and Profiles in NIOS

#### Included Labs

- Using NIOS DNS Firewall Monitoring and Reporting
- Using NIOS Threat Insight Monitoring and Reporting
- Using NIOS Advanced DNS Protection (ADP) Monitoring and Reporting
- Setting up NIOS DNS Firewall
- Configuring local RPZ rules in NIOS
- Configuring RPZ feeds in NIOS
- Configuring Blocking local RPZ rules in NIOS
- Configuring Substitute local RPZ rules in NIOS
- Inspecting data exfiltration over DNS with NIOS Threat Insight
- Managing NIOS Threat Insight/Analytics

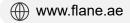

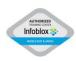

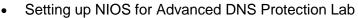

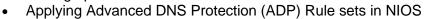

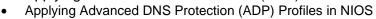

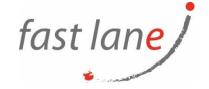